# Some g-code exampl recipes

G-code while being universal machine control language has various fla section is dedicated to speed up manual machine control with simple c

#### Move motors

There are two basic linear motion commands G0 and G1. Both are generally default max speed constant from configuration. Examples (assume line

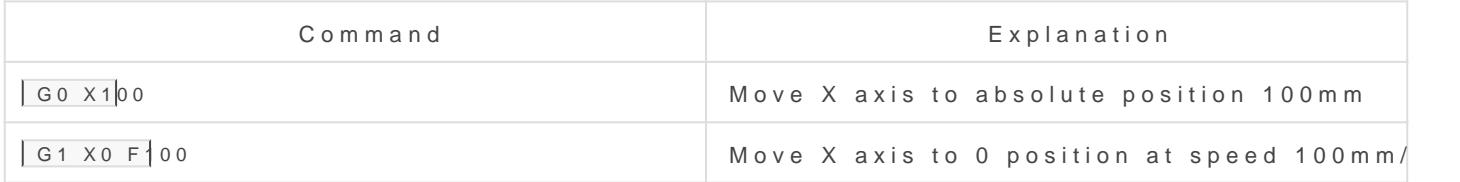

#### Control GPIO pins

GRBL is designed for CNC machines and IO pins are used to make sen providendere but for actual functionality source code should be inspecte

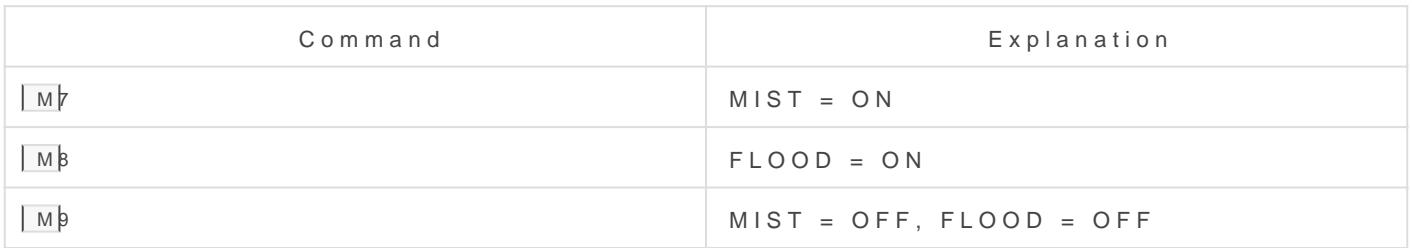

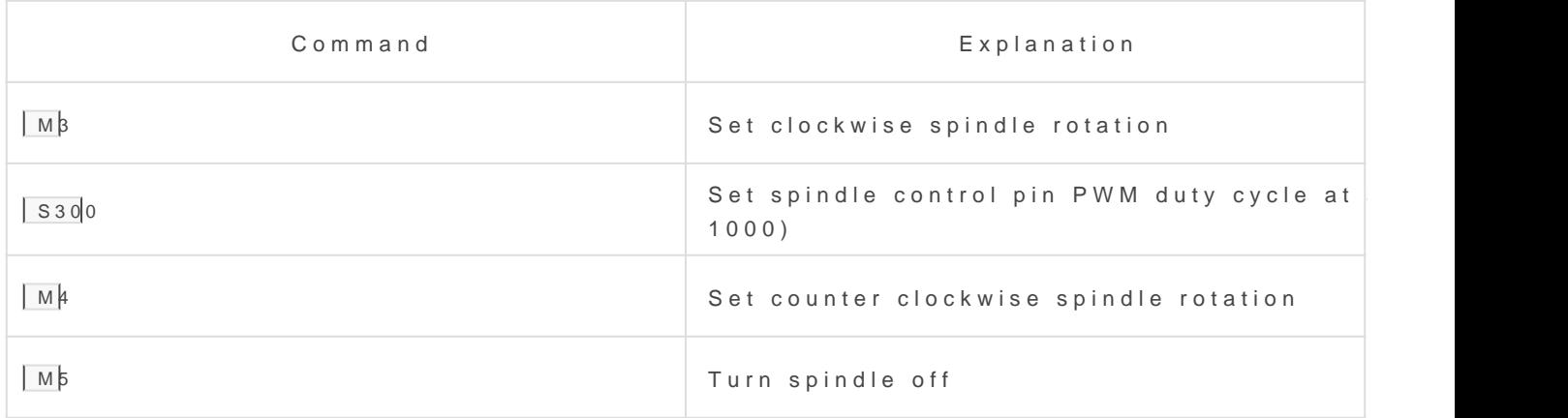

## Motor homing

After powering controller on it does not know motor position, thus it should be driven to home reference position

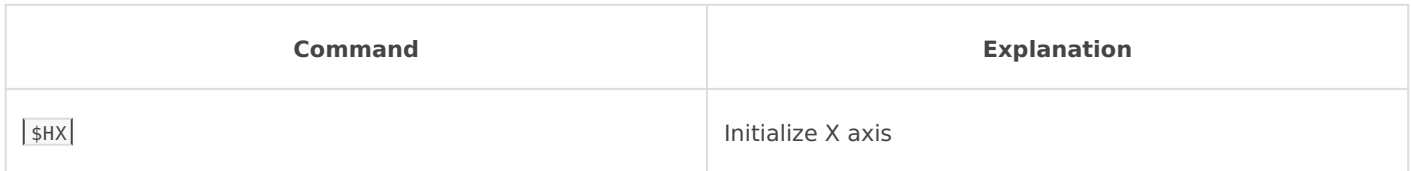

#### Read controller status

Almost any time controller status can be read with command  $\boxed{?}$ . It will report motor status (Idle/Run), actual positions and some other info.

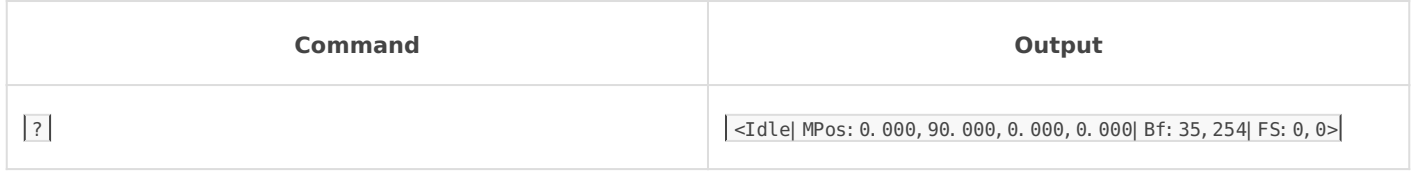

## Read firmware version string

Functionality between versions will vary, some firmware versions or branches can have special functionality.

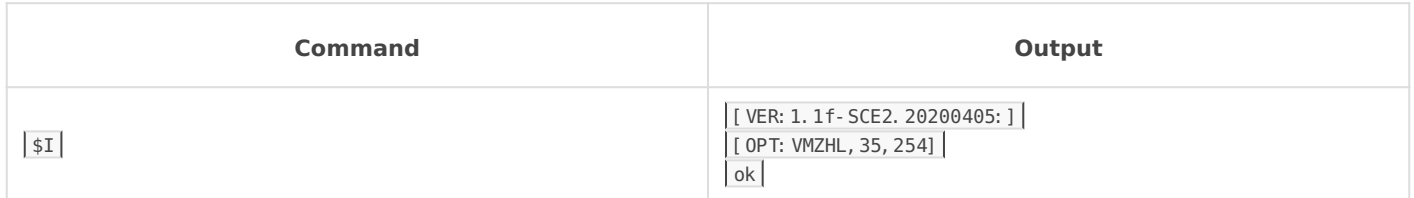

## Probing

Firmware allows use of touch trigger probes. Moves down Z axis and stops on when probe pin is triggered, then reports collision point.

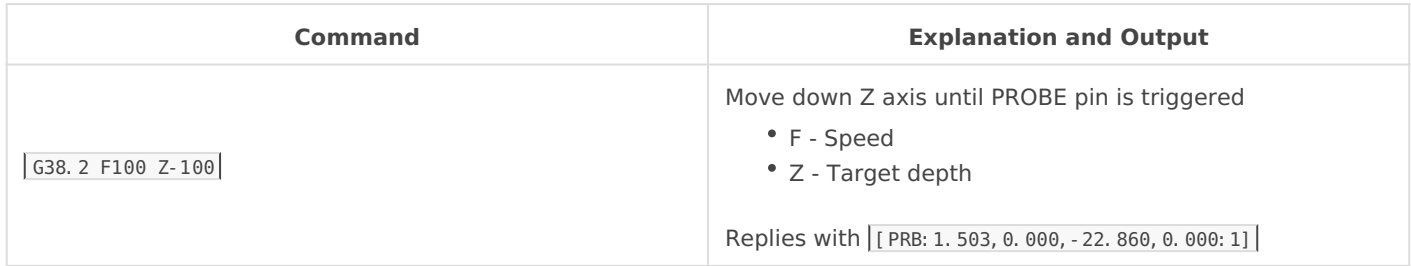

## Idle / wait

Idle command is useful for certain operations where controller needs t example wait till spindle speeds up).

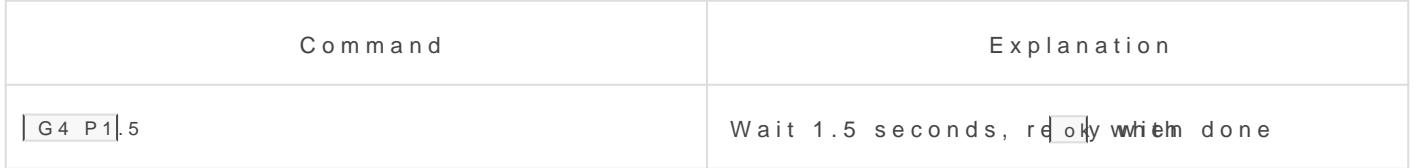

#### Read write parameters

Controller has quite a few parameters that can be set in EEPROMerSee

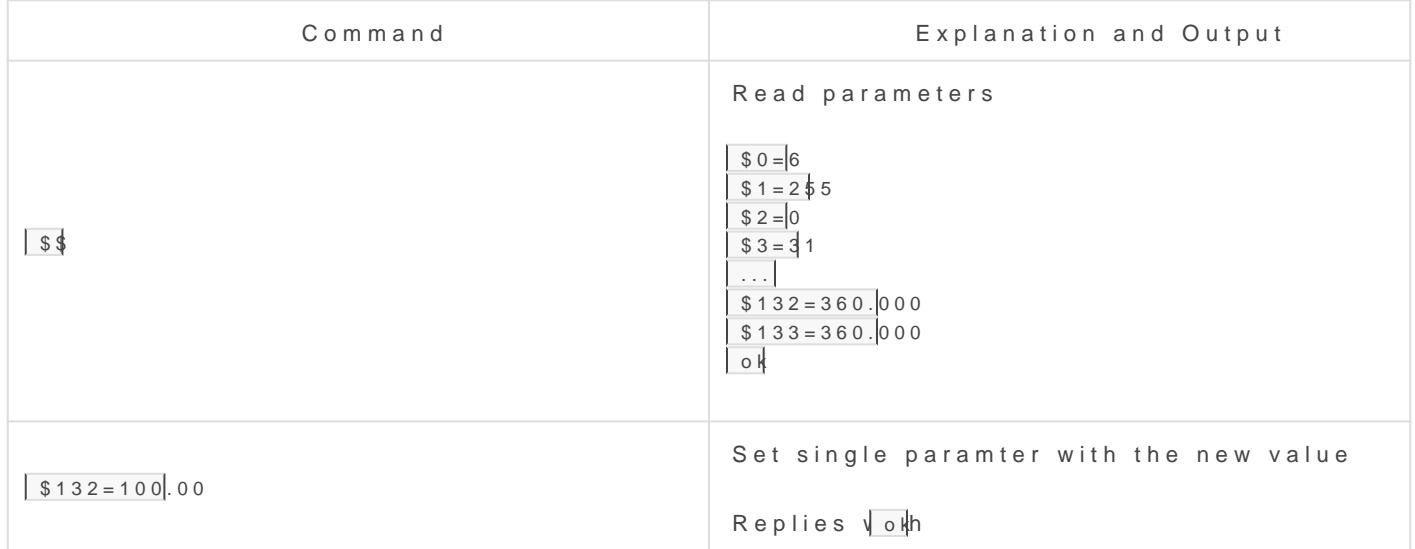

#### Extra commands

Extra GPIO control commands used in motorized zoom lenses (L084, Land

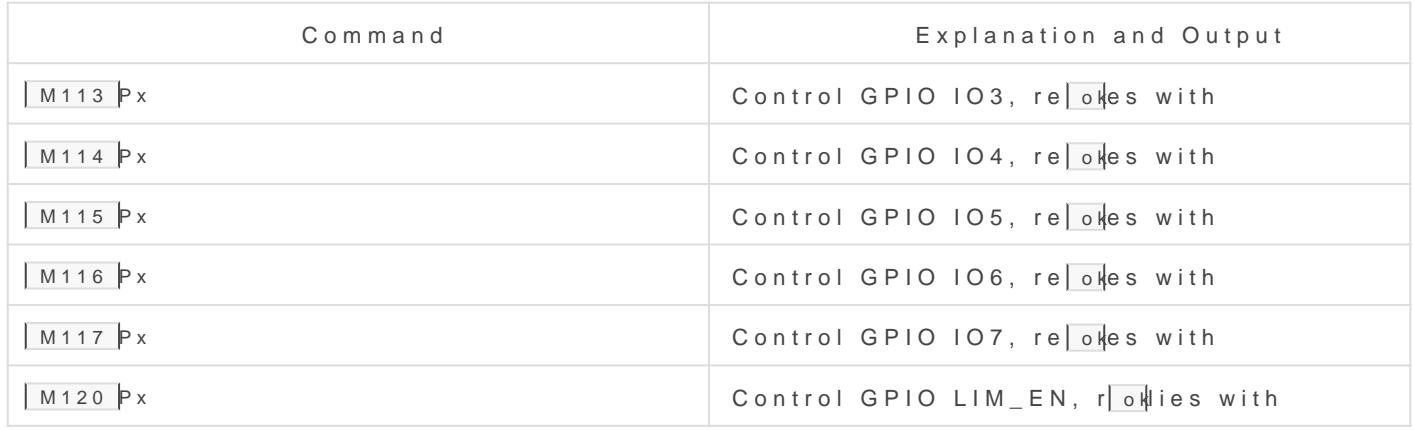

Where X is 0 or 1

Revision #9 Created 22 September 2020 18:07:30 by Saulius Updated 2 March 2025 07:20:13 by Saulius